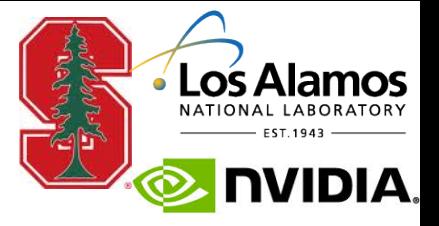

# **Integrating External Resources into Legion**

**Zhihao Jia** 

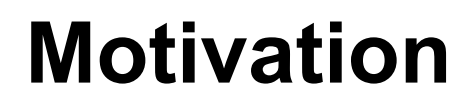

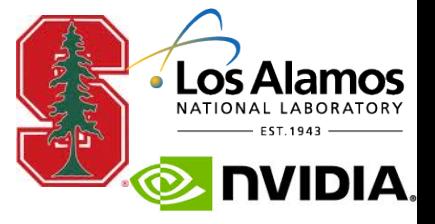

**Legion assumes a "closed world"** 

#### **But, applications need to interact with external data**

**e.g., files, checkpoints, databases** 

#### **Challenge**

**external interactions are expensive: the data is often huge** 

# **Motivation**

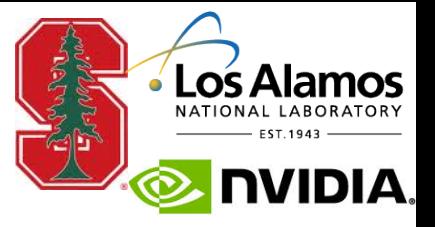

#### **Original solution**

- **Ask users to manage external I/O at application level**
- **Access external data within Legion tasks**

#### **Performance issues**

**Block computing threads, hard to hide I/O latency, hard to**   $\bullet$ **control resource utilization** 

#### **Correctness issues**

**Manually control external data consistency at application**   $\bullet$ **level** 

## **Approach**

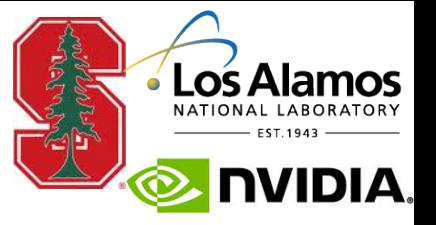

- **Define semantics for external resources in Legion** 
	- **Correctness: Legion guarantees consistency and preservation of dependencies**
	- **Performance: runtime automatically performs external I/O optimizations**

**Idea: Integrate external resources by mapping them to regions => attach operation** 

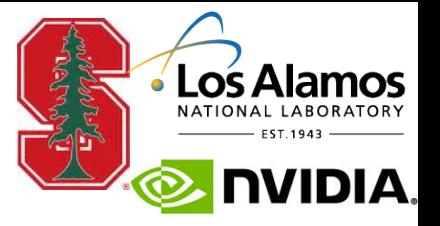

- **Attach external resource to a region** 
	- **Normal files, formatted files (HDF5), opaque data**   $\bullet$ **structures**

PhysicalRegion attach\_hdf( const char \*filename, LogicalRegion *lr*, const std::map<FieldID,const char\*> &fieldmap, AccessMode mode);

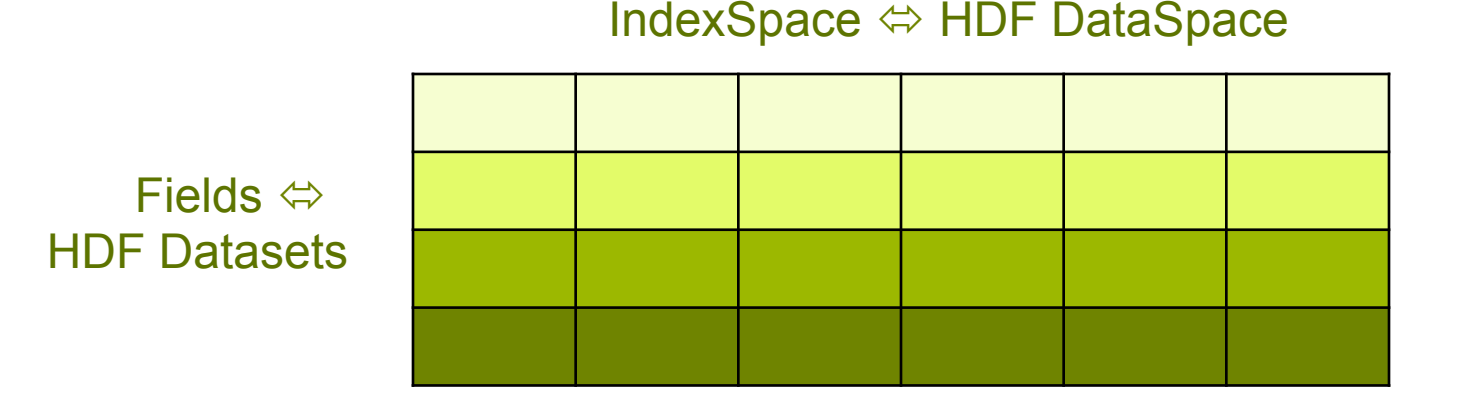

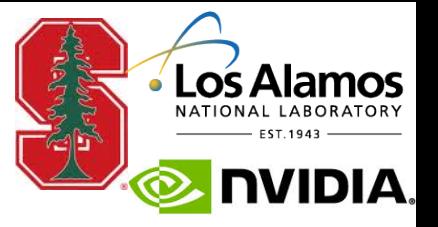

#### **Semantics**

- **Invalidate existing physical instance of** *lr*  $\bullet$
- **Maps** *lr* **to a new physical instance that represents**   $\bigcirc$ **external data (no external I/O)**

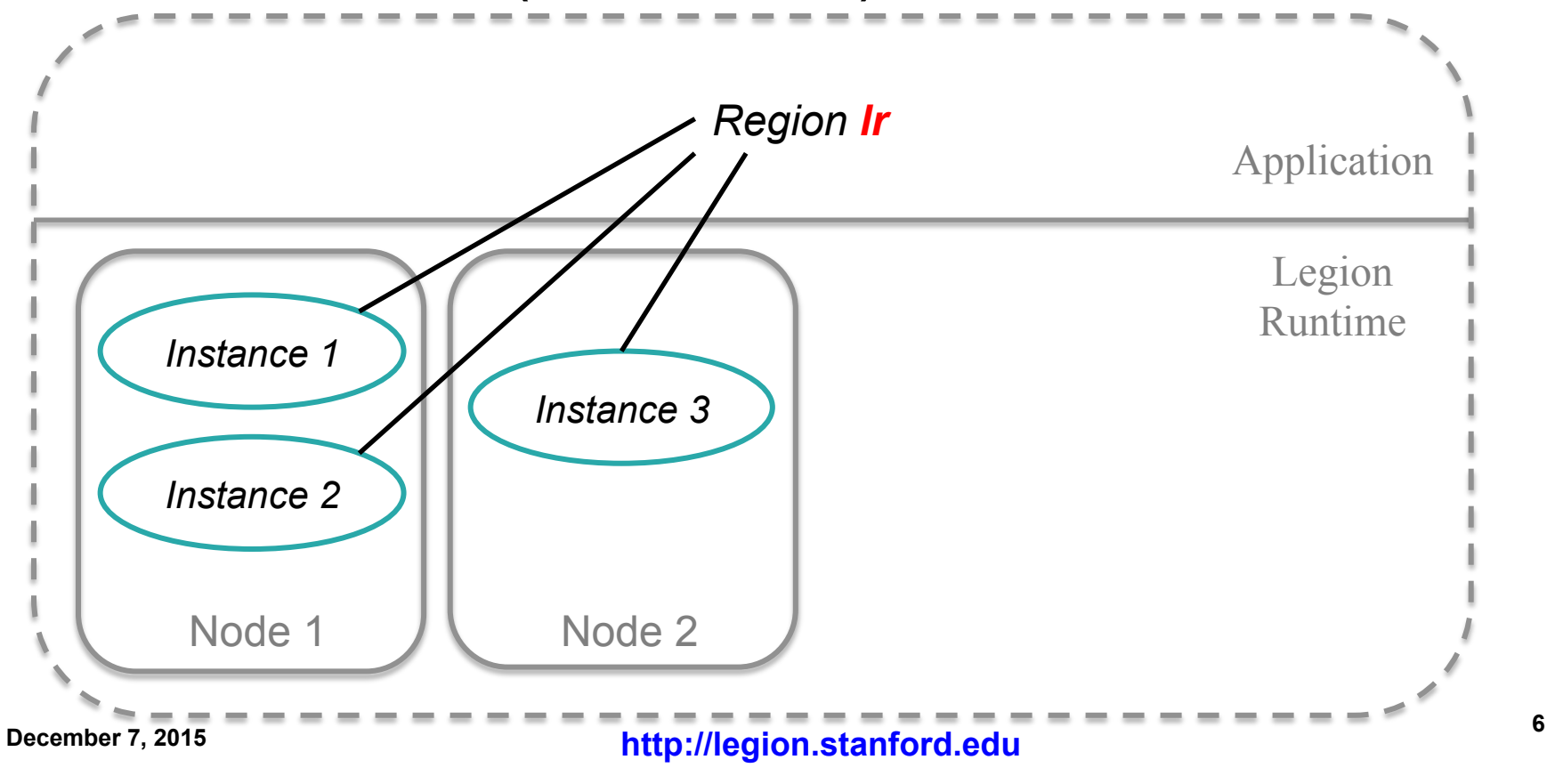

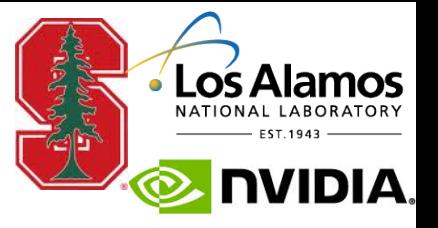

#### **Semantics**

- **Invalidate existing physical instance of** *lr*  $\bullet$
- **Maps** *lr* **to a new physical instance that represents**   $\bigcirc$ **external data (no external I/O)**

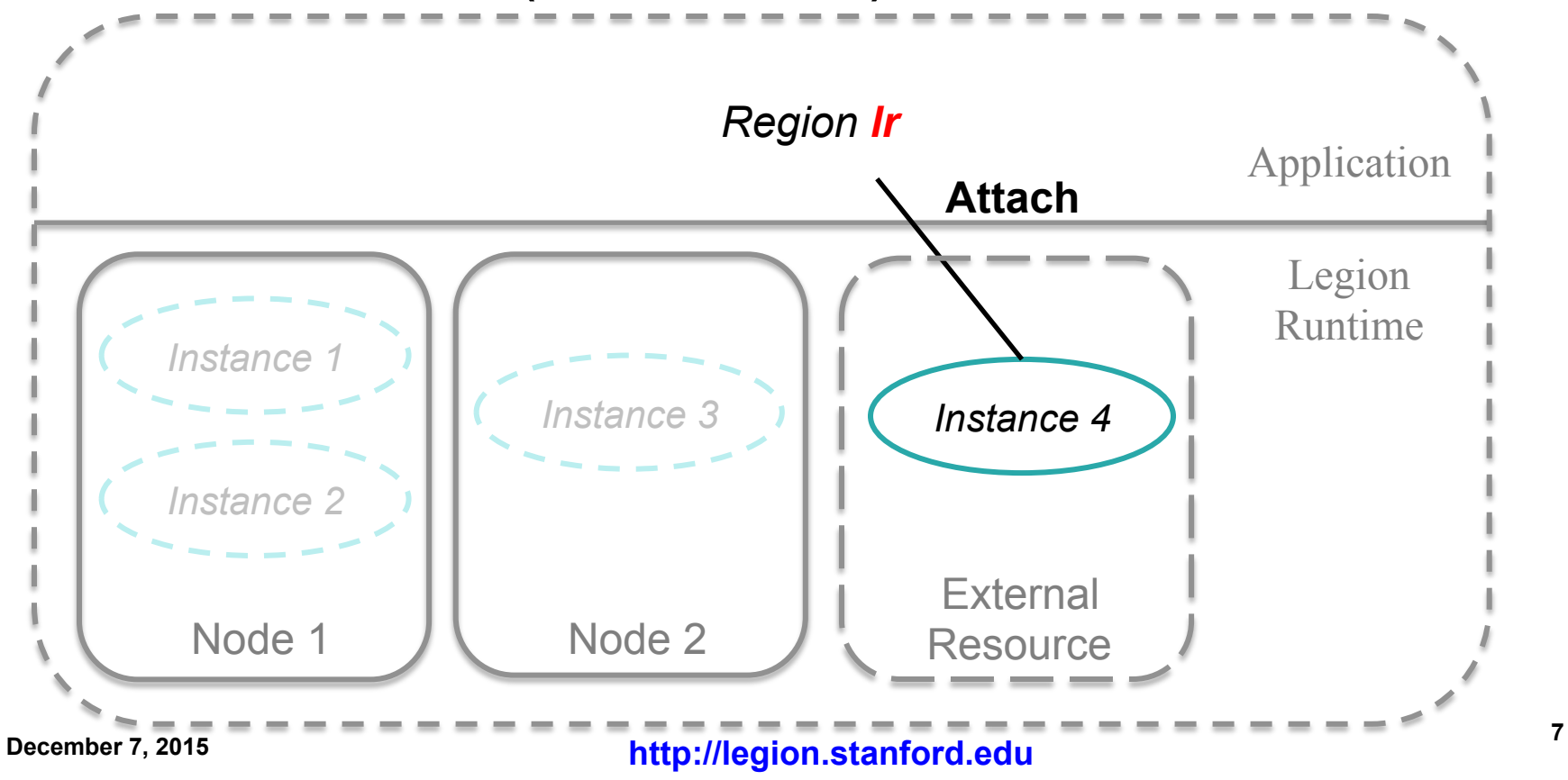

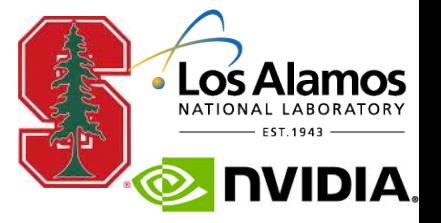

- **Attached region accessed using** *simultaneous coherence* 
	- **Different tasks access the region simultaneously**   $\bullet$
	- **Requires that all tasks must use the** *only valid* **physical**   $\bullet$ **instance**

#### *Copy restriction*

- **Simultaneous coherence implies tasks cannot create local copies**
- **May result in inefficient memory accesses**   $\bullet$

#### **To address inefficiency => acquire/release**

# **Acquire/Release**

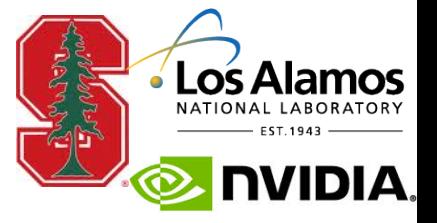

**Mechanism to notify Legion runtime when it is safe to allow local copies** 

- **Acquire removes copy restriction** 
	- **Can create a copy in any memory**

- **Release restores copy restriction** 
	- **Invalidates all existing local copies**   $\bullet$
	- **Flushes dirty data back to external resource**  $\bullet$

## **Acquire/Release Example**

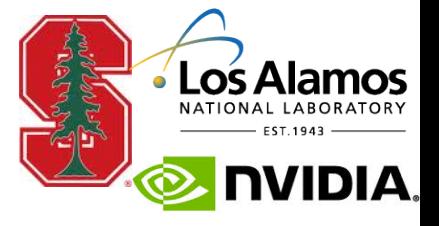

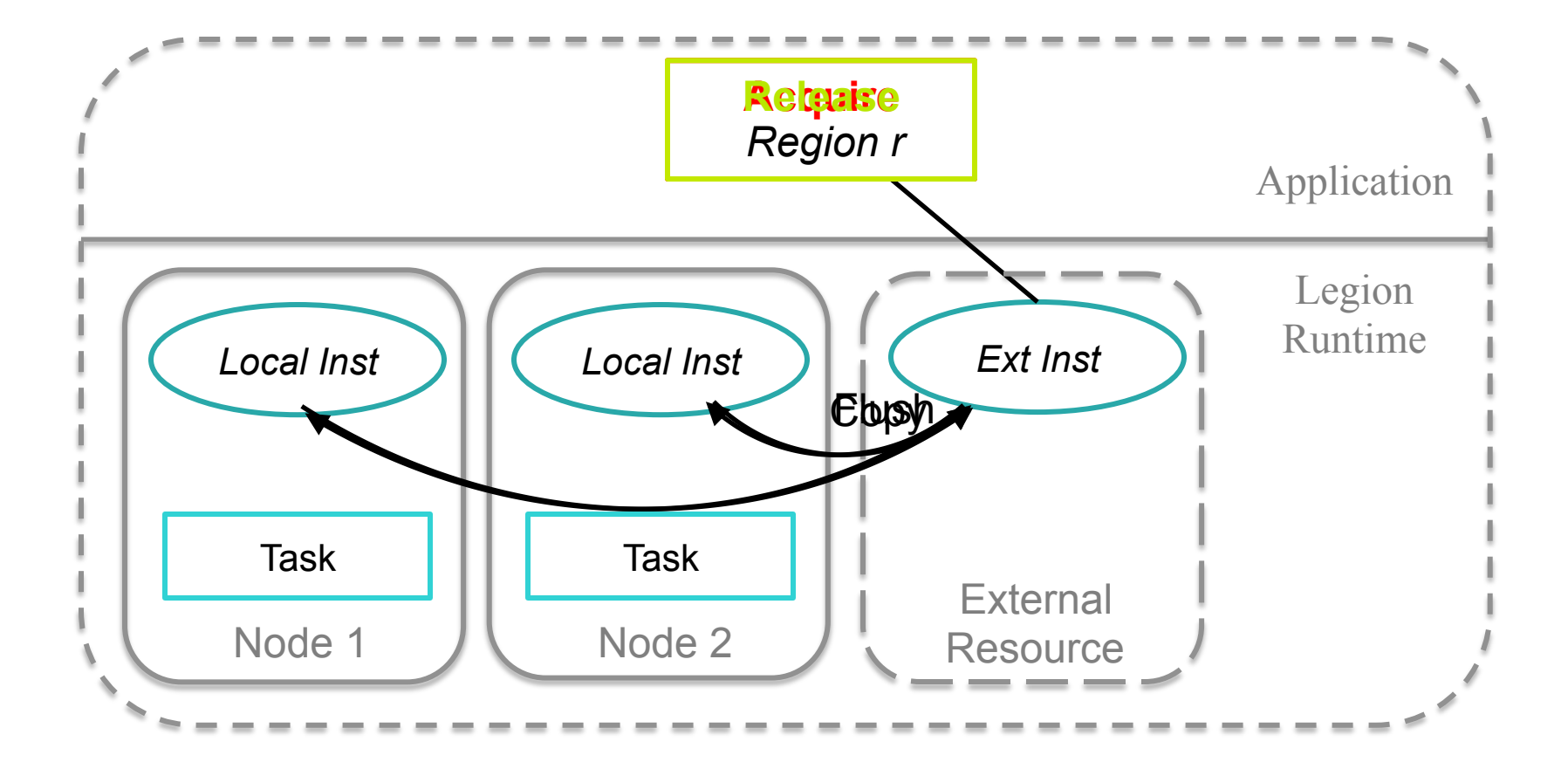

#### **December 7, 2015 10 http://legion.stanford.edu**

# **More on Attach Semantics**

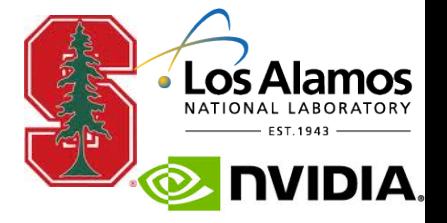

- **Attach to in-memory opaque data structures** 
	- **External data comes from other applications**   $\bullet$
	- **Legion may not understand the data format**   $\bullet$
- **User could attach opaque data structures to regions**

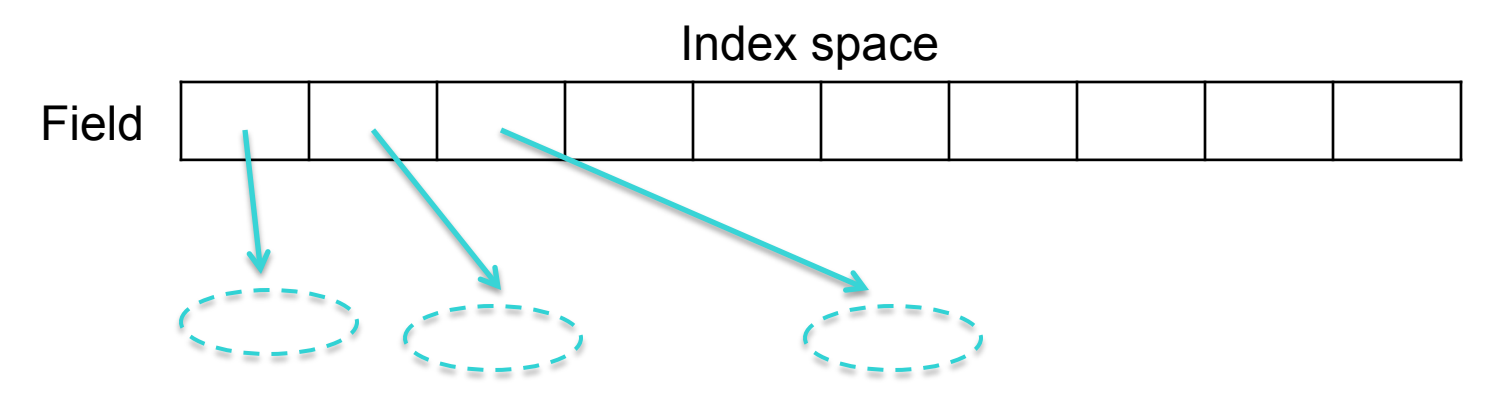

**Field holds pointers/refs to the opaque data structures**   $\bullet$ 

# **Custom SerDes**

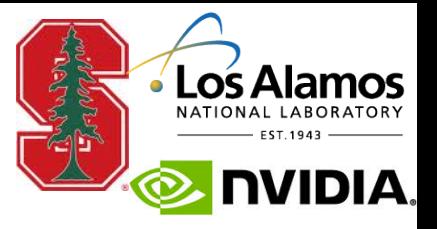

- **Bit-wise copy no longer work**
- **Legion requires custom SerDes methods for fields requiring non-trivial copies**
- **Users define a class with SerDes methods**

```
class SerDesObject { 
   static size_t serialized_size(const FIELD_TYPE& val);
   static size t serialize(const FIELD TYPE& val, void *buffer);
   static size t deserialize(FIELD_TYPE& val, const void *buffer);
   static void destroy(FIELD TYPE& val);
}
```
### **• SerDes registration is similar to reduction operation**

runtime->register\_custom\_serdes\_op<SerDesObject>(serdes\_id);

#### **Specify SerDes methods when allocating fields**

allocate\_field(sizeof(FIELD\_TYPE), field\_id**, serdes\_id**);

# **Optimization: Deferred Execution**

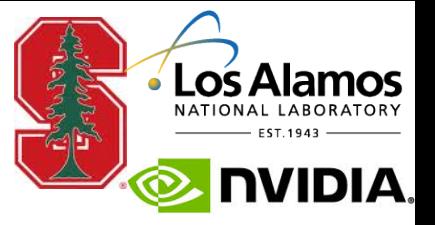

- **Legion runtime manages/reschedules external I/O** 
	- **maximize resource utilization**   $\bullet$
	- **overlap external I/O with computation**   $\bullet$
- **Matrix multiplication** 
	- **Load large input matrices from files on disk**   $\bigcirc$

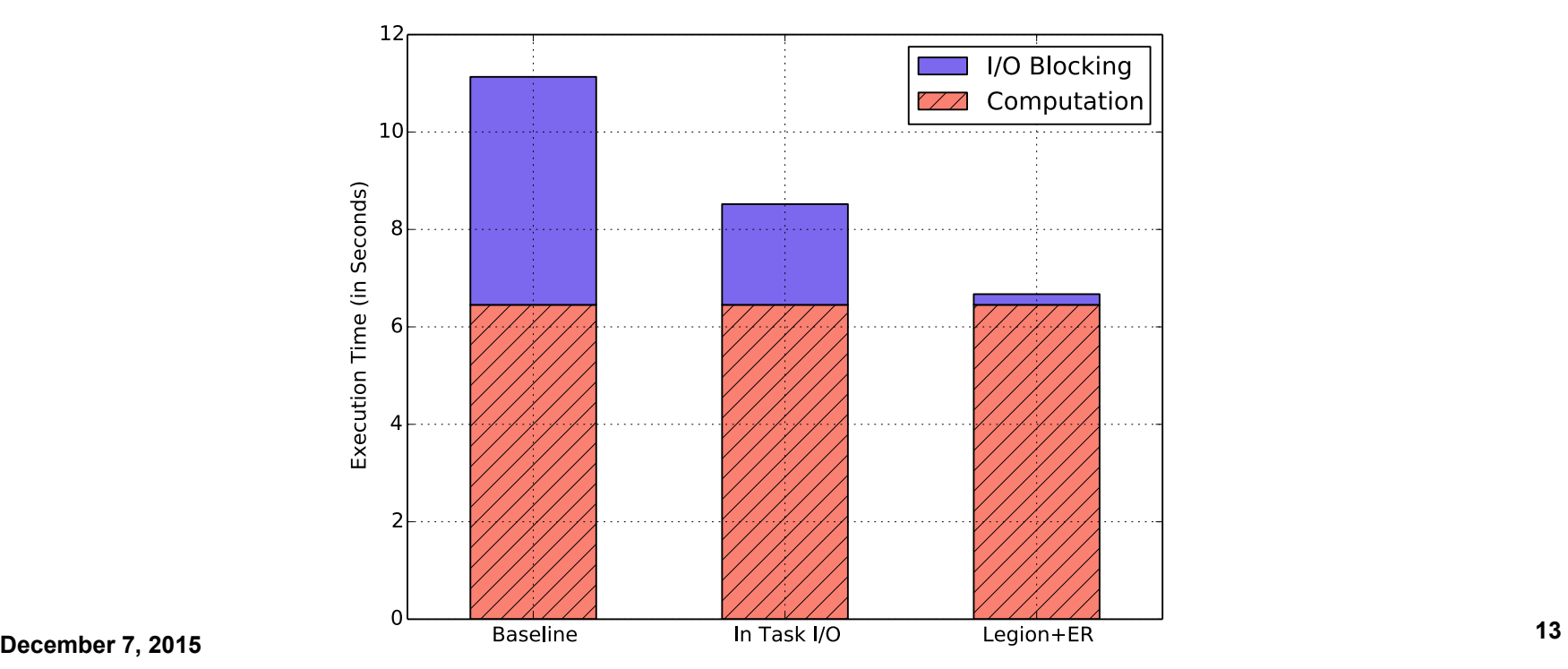

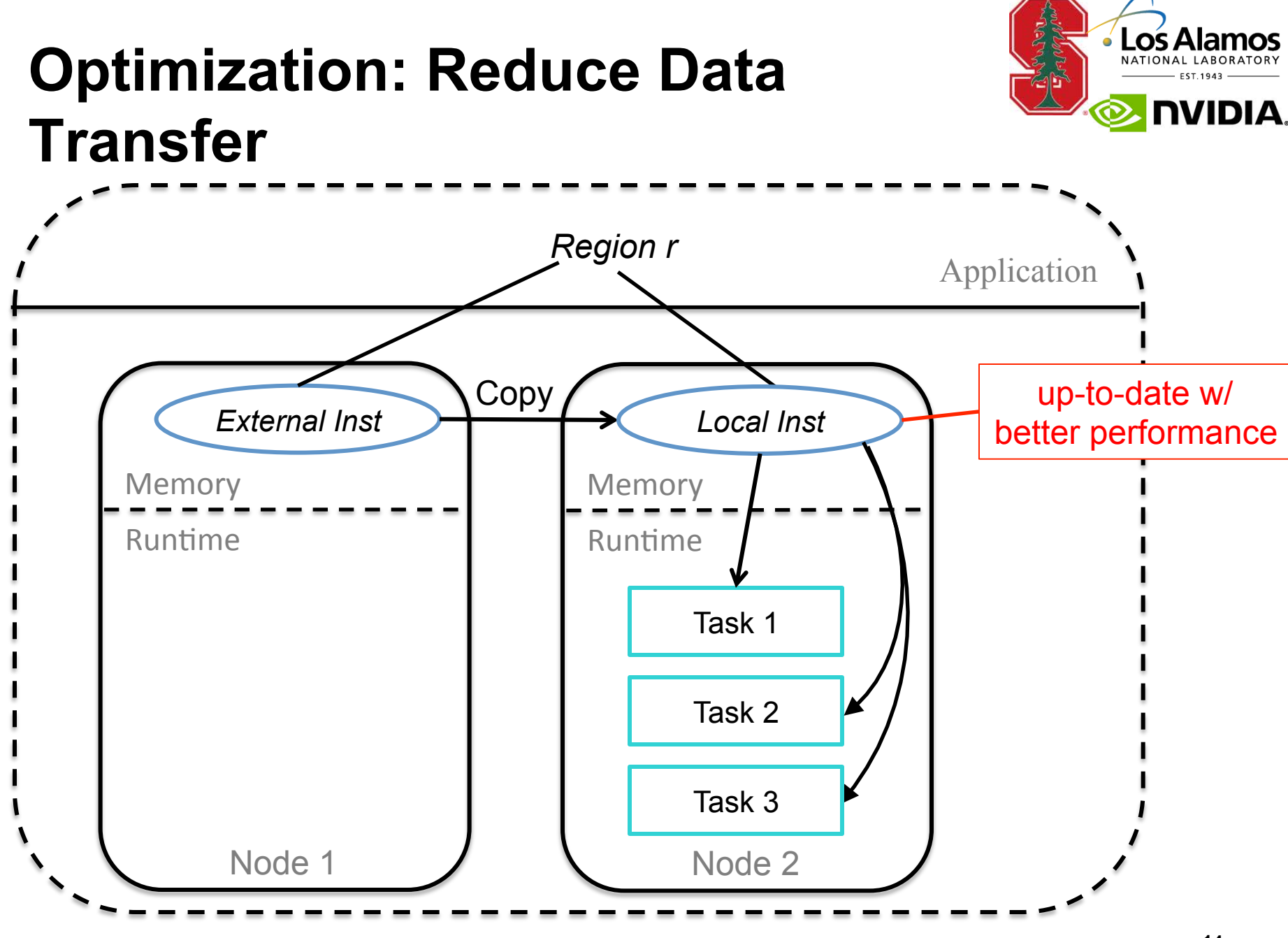

#### **December 7, 2015 14 http://legion.stanford.edu**

# **Optimization: Reduce Data Transfer**

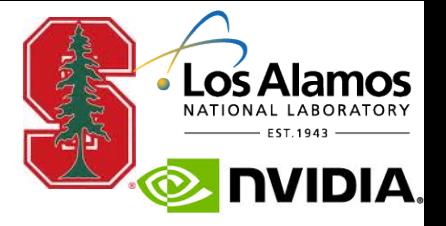

- **Distributed graph rendering** 
	- **Each node renders a portion of the screen**
	- **Communication: copy physical objects between nodes**  $\bigcirc$

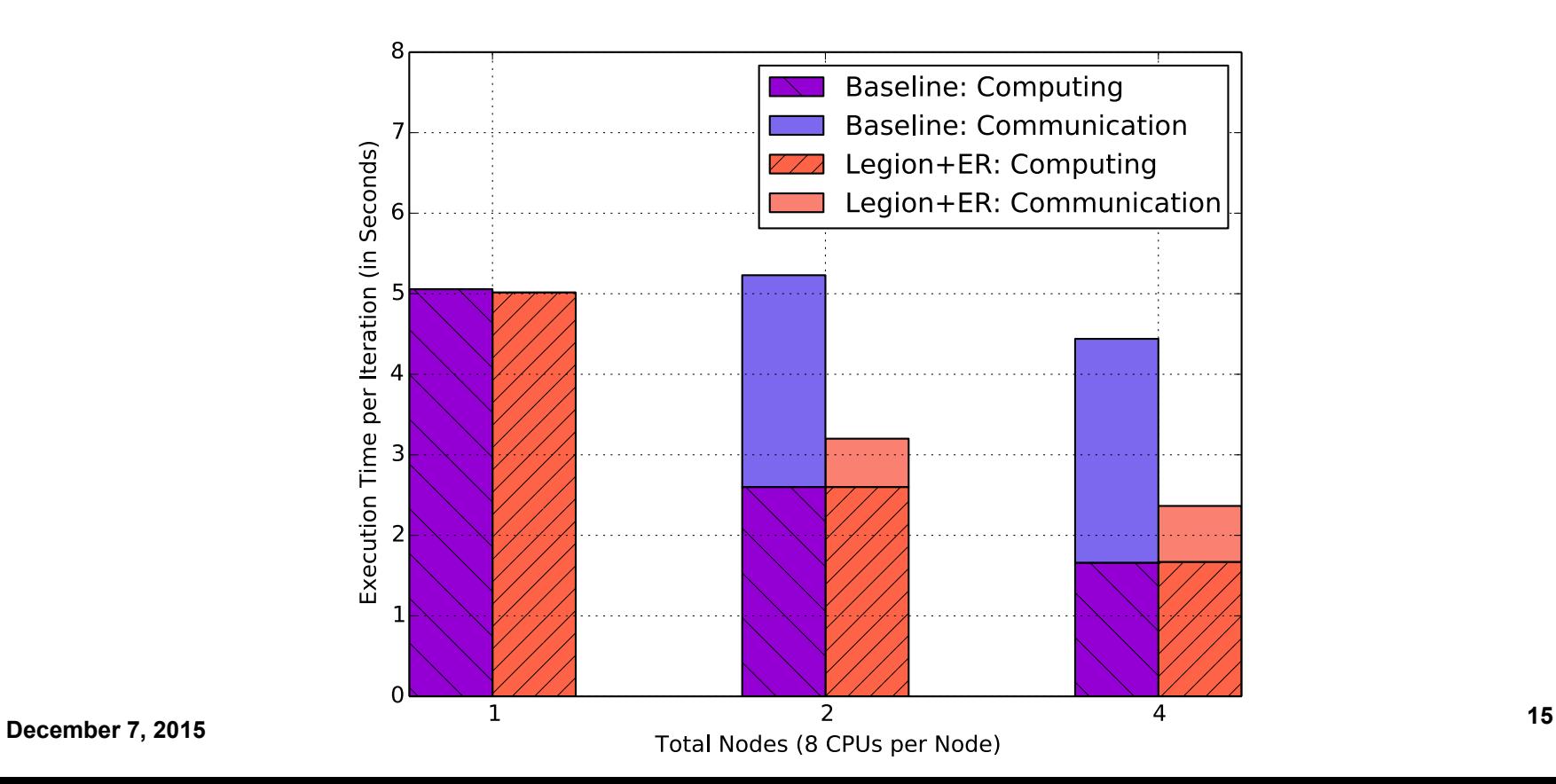

# **Optimization: Write-After-Read**

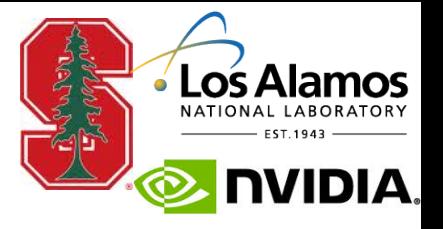

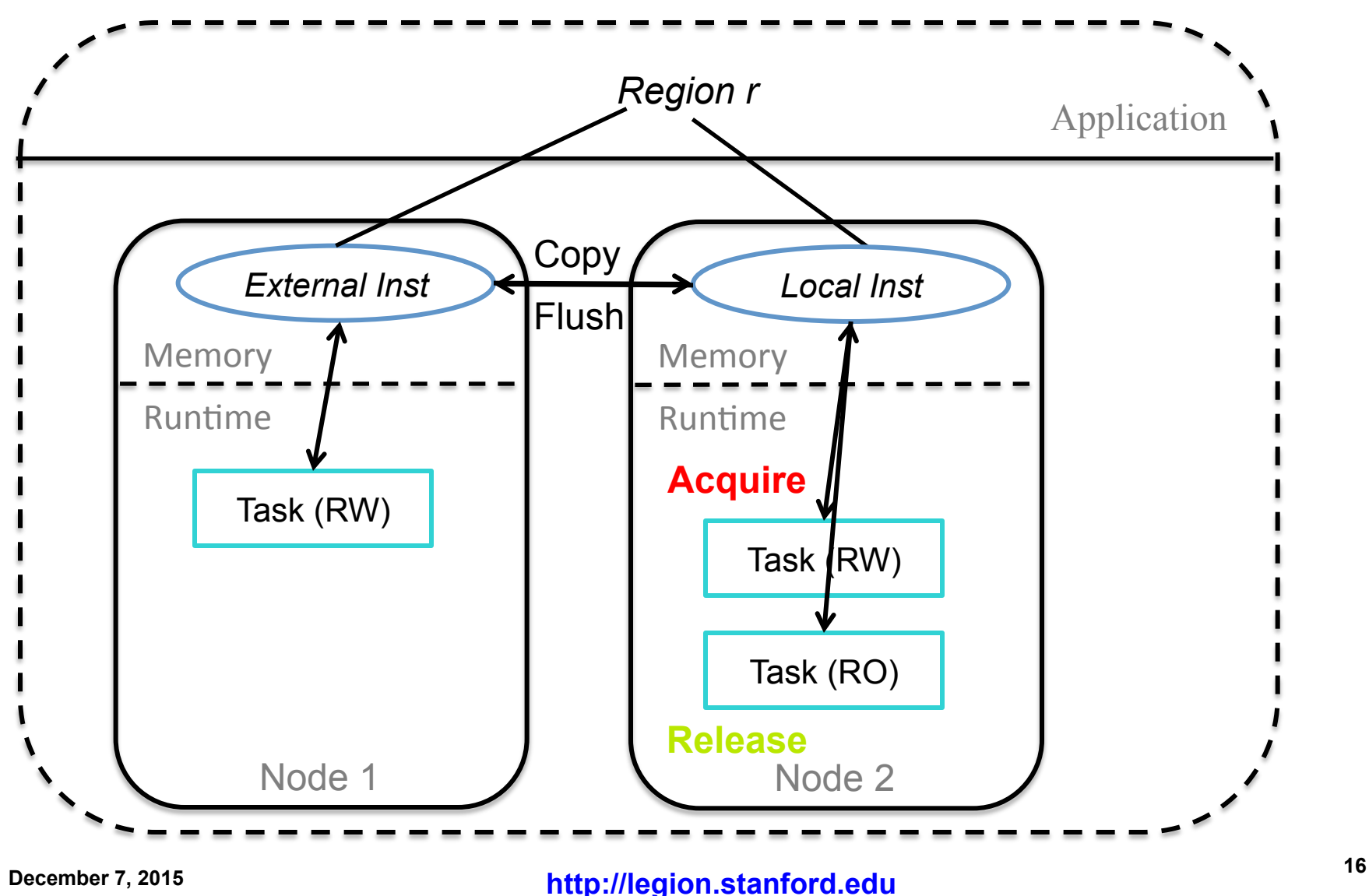

# **Optimization: Write-After-Read**

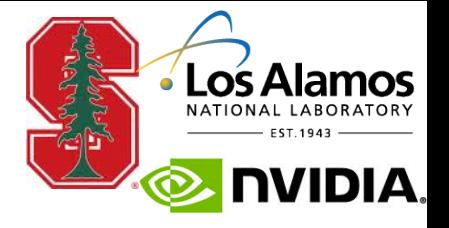

#### **Database benchmark**   $\bigcirc$

**Perform read queries and read/write queries on external databases on disk** 

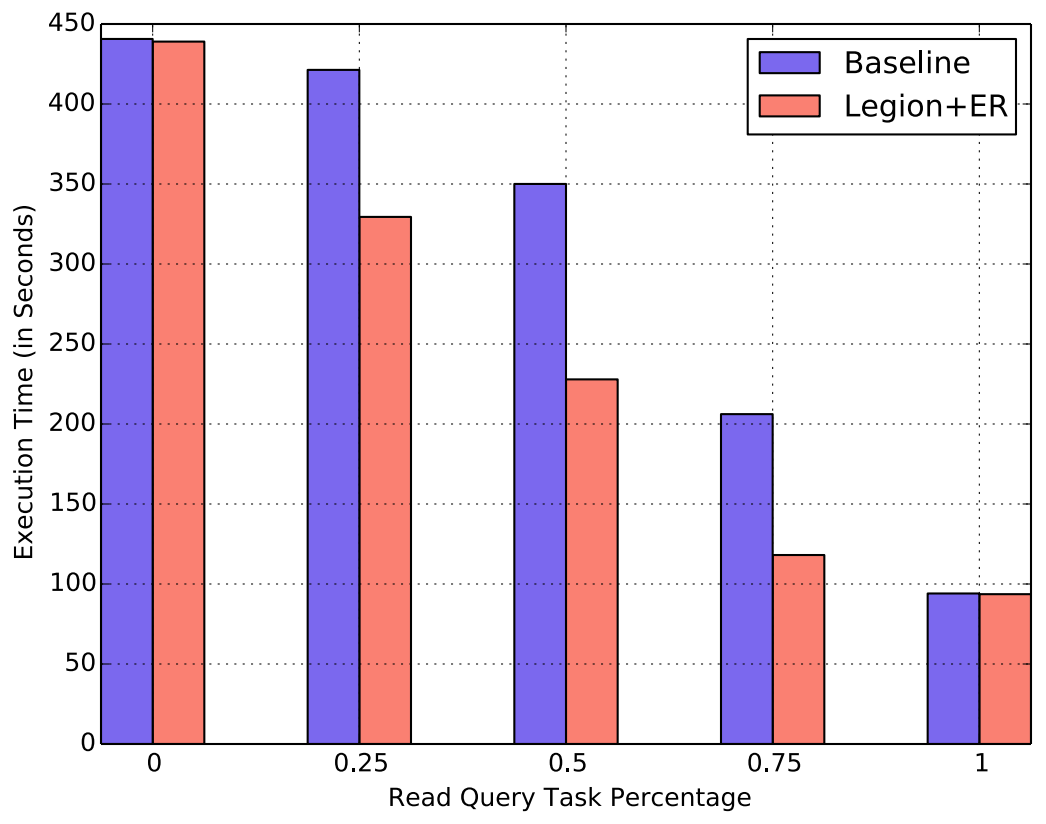

#### **December 7, 2015 17 http://legion.stanford.edu**

# **S3D**

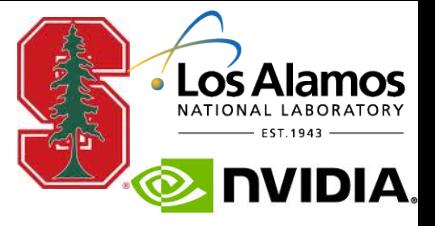

- **A production combustion simulation**
- **Checkpoint after fixed time steps**
- **Legion implementation is 7X faster than Fortran**

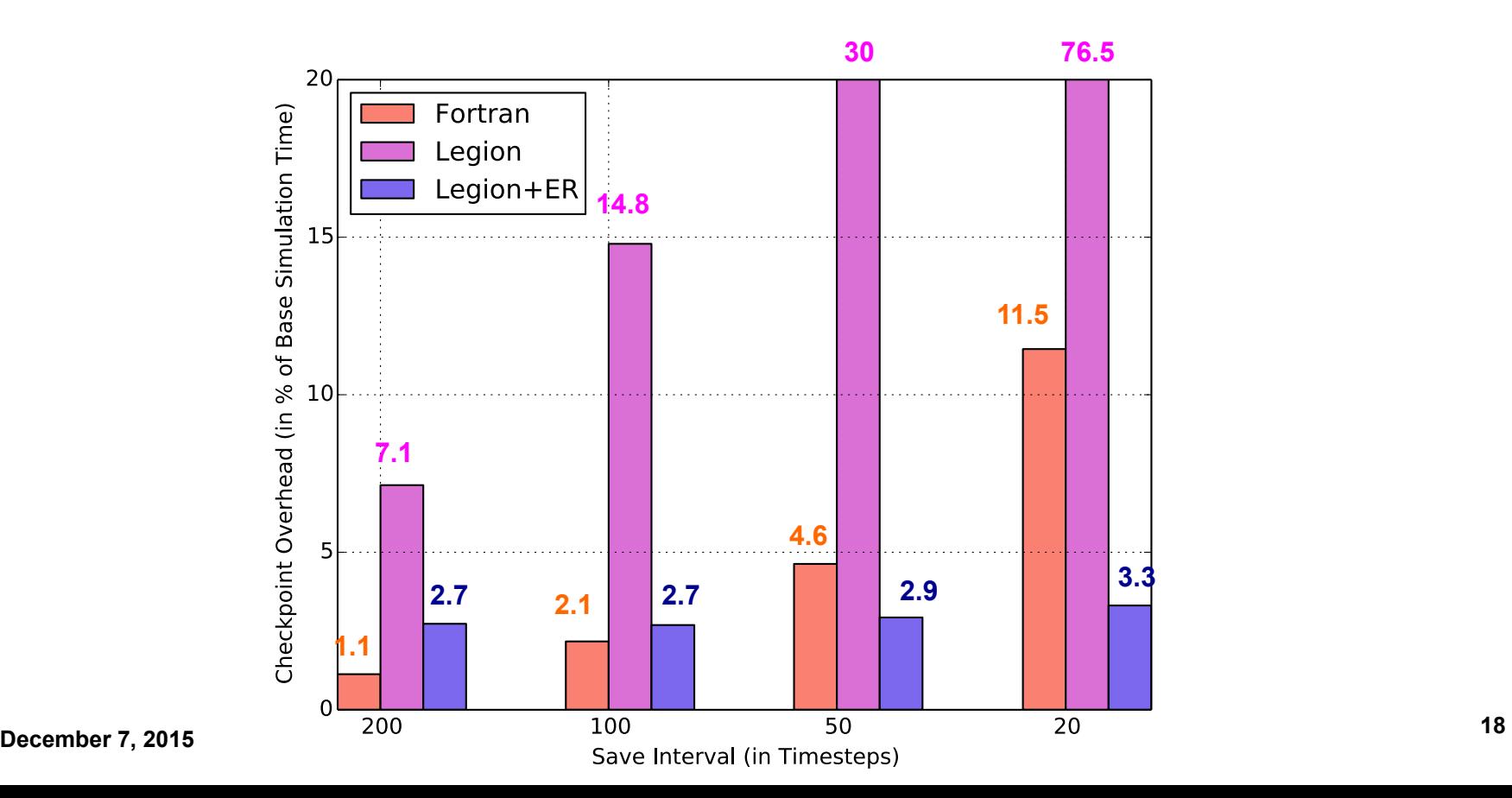

### **Questions**

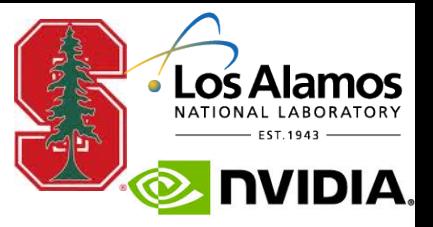

#### **December 7, 2015 19 http://legion.stanford.edu**